Stochastische Load Flow in Gaia met het Gaussian-Mixture belastingmodel

. . .

22-062 AIS

14 december 2022

Building 026 Koningstraat 27-1d 6811 DG Arnhem

Postbus 2013 2800 BD Gouda

026 352 37 00 www.phasetophase.nl

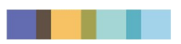

i 22-062 AIS

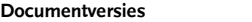

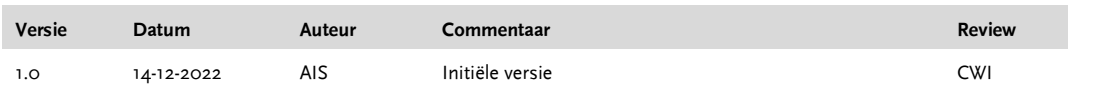

Phase to Phase BV, Arnhem, Nederland. Alle rechten voorbehouden.

Dit document bevat vertrouwelijke informatie. Overdracht van de informatie aan derden zonder schriftelijke toestemming van of namens Phase to Phase BV is verboden. Hetzelfde geldt voor het kopiëren van het document of een gedeelte daarvan.

Phase to Phase BV is niet aansprakelijk voor enige directe, indirecte, bijkomstige of gevolgschade ontstaan door of bij het gebruik van de informatie of gegevens uit dit document, of door de onmogelijkheid die informatie of gegevens te gebruiken.

22-062 AIS

### **INHOUD**

. . .

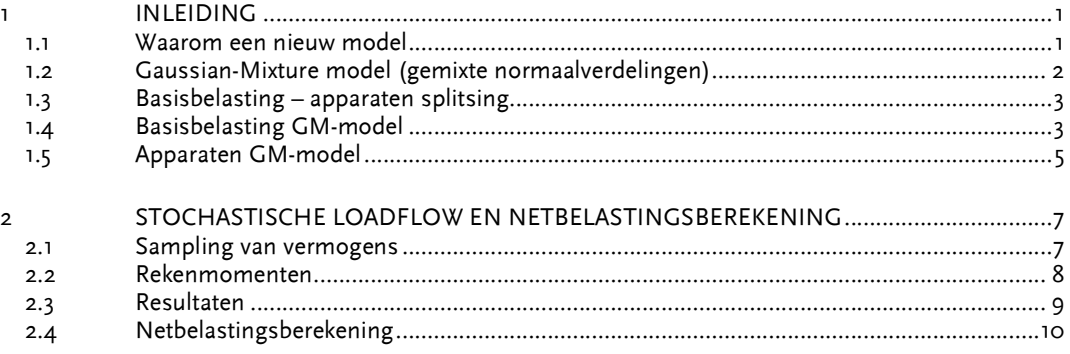

#### 1 **INLEIDING**

Als er wordt gesproken over loadflow bedoelt men vaak de zogenoemde deterministische loadflow. Bijvoorbeeld, in Vision Network Analysis is het mogelijk om vermogens van alle belastingen (en eventuele generatoren) in te stellen en als resultaat alle spanningen, vermogens en stromen in het net te krijgen1. Deze spanningen, vermogens en stromen horen bij deze specifieke waarden van vermogens van belastingen. Vandaar het woord 'deterministisch'.

Gaia LV Network Design is specifiek ontwikkeld voor de laagspanningsdistributie, enkele dingen die heel specifiek zijn voor de LS-distributie zijn: asymmetrische kabels, asymmetrische belasting, nietlineair net en onzekere belasting. Dit laatste punt is onderwerp in dit rapport; de onzekerheid in netbelasting. Individuele aangeslotenen vertonen in het elektriciteitsverbruik een zeker groepsgedrag, maar gedragen zich momentaan gezien als onafhankelijke individuen. Immers, niet bij iedereen draait de wasmachine op hetzelfde moment. Dit gegeven wordt in Gaia meegenomen door elke aansluiting op een bepaald moment in de tijd een kans mee te geven op een bepaalde belasting. Dit in de vorm van een, of meerdere, normaalverdeling(en).

Van oudsher wordt de basisbelasting van een huishouden in Gaia gerepresenteerd door de Strand-Axelsson belasting. Gezien de huidige ontwikkelingen en de beperkingen van dit model is in Gaia het GM-model geïntroduceerd. In de komende paragraven wordt dit model verder toegelicht. Vervolgens in Hoofdstuk 2 wordt de implementatie in Gaia behandeld.

#### 1.1 Waarom een nieuw model

De belasting is in de afgelopen decennia flink veranderd. Vroeger werd de piek voornamelijk bepaald door belastingen zoals gloeilampen, nu wordt de piek meer en meer bepaald door zwaardere apparaten. In Figuur 1 is de kansverdeling van de belasting geplot zoals die in 1950 (de tijd van het Strand-Axelsson model, links) ingeschat is tezamen met de verdeling zoals die in 2013 gemeten is (rechts). Uit het figuur wordt direct duidelijk dat de belasting van nu aanzienlijk hogere piekwaardes heeft, maar dat de kans dat deze waardes voorkomen ook aanzienlijk lager is. Ook wordt duidelijk dat een enkele normaalverdeling niet langer in staat is om de kansverdeling tijdens de piek goed weer te geven.

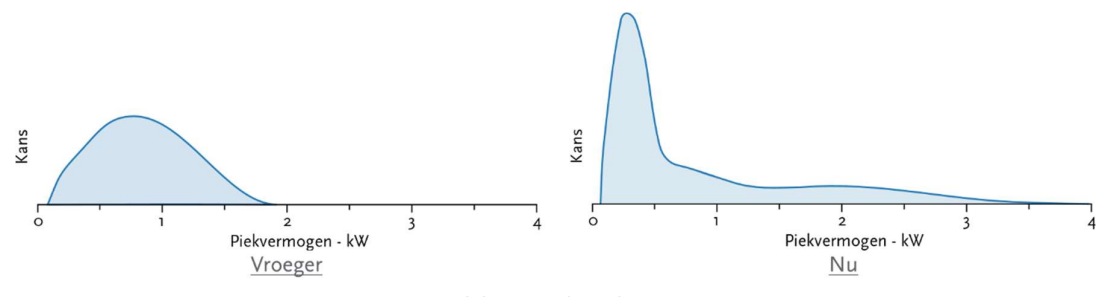

Figuur 1: Verdeling van de piek in 1950 en nu

Naast het verschil in kansverdeling tijdens de piek is het Strand-Axelsson (SA) model enkel gericht op de avondpiek; PV piekt echter in de middag, warmtepompen pieken in de avond, maar kunnen ook in de ochtend pieken. Informatie van buiten het standaard piekmoment is dus toenemend belangrijk voor een goede analyse van het netwerk.

Daarnaast is het SA-model sterk gekoppeld aan het standaardjaarverbruik van een huishouden. Echter vervaagt de relatie tussen het jaarverbruik en het piekverbruik. Opwekking bij huishoudens wordt steeds populairder, dit verstoord het jaarverbruik. Het beste voorbeeld hierin zijn de zogenaamde 'nul op de meter' woningen, omdat deze woningen een piek hebben van een paar kW terwijl hun jaarverbruik nul is. Ook voor PV heeft dit al een groot effect op de relatie tussen het jaarverbruik en het piekverbruik, dit is weergegeven in Figuur 2.

 <sup>1</sup> Wiskundig gezien komt het resultaat door de iteratieve oplossing van stelsel niet-lineaire algebraïsche vergelijkingen met de Newton-Raphson methode.

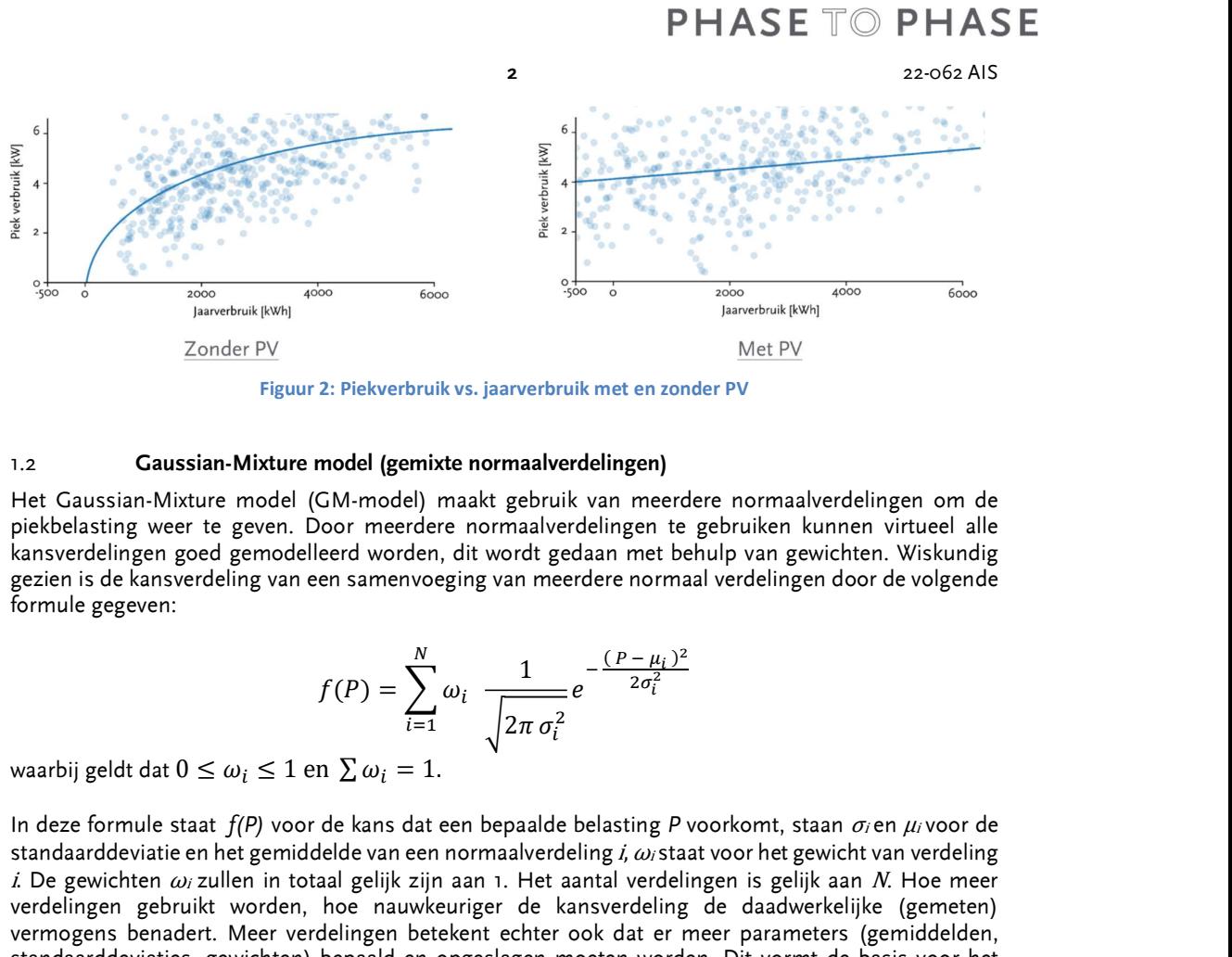

Figuur 2: Piekverbruik vs. jaarverbruik met en zonder PV

#### 1.2 Gaussian-Mixture model (gemixte normaalverdelingen)

Het Gaussian-Mixture model (GM-model) maakt gebruik van meerdere normaalverdelingen om de piekbelasting weer te geven. Door meerdere normaalverdelingen te gebruiken kunnen virtueel alle kansverdelingen goed gemodelleerd worden, dit wordt gedaan met behulp van gewichten. Wiskundig gezien is de kansverdeling van een samenvoeging van meerdere normaal verdelingen door de volgende formule gegeven:

$$
f(P) = \sum_{i=1}^{N} \omega_i \frac{1}{\sqrt{2\pi \sigma_i^2}} e^{-\frac{(P - \mu_i)^2}{2\sigma_i^2}}
$$

In deze formule staat  $f(P)$  voor de kans dat een bepaalde belasting P voorkomt, staan  $\sigma_i$ en  $\mu_i$  voor de standaarddeviatie en het gemiddelde van een normaalverdeling i, ωistaat voor het gewicht van verdeling i. De gewichten  $\omega_i$  zullen in totaal gelijk zijn aan 1. Het aantal verdelingen is gelijk aan N. Hoe meer verdelingen gebruikt worden, hoe nauwkeuriger de kansverdeling de daadwerkelijke (gemeten) vermogens benadert. Meer verdelingen betekent echter ook dat er meer parameters (gemiddelden, standaarddeviaties, gewichten) bepaald en opgeslagen moeten worden. Dit vormt de basis voor het Gaussian-Mixture model. Om een beter beeld te geven van hoe deze verdelingen eruit kunnen zien is Figuur 3 gemaakt.

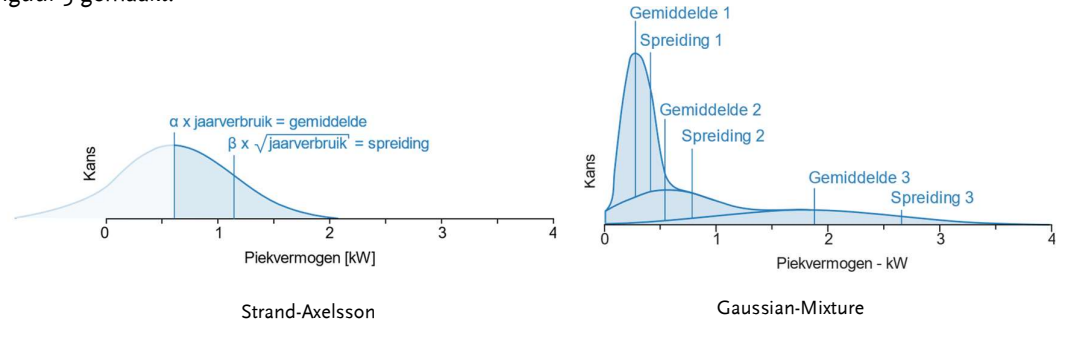

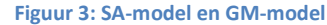

In Figuur 3 zijn beide de kansverdeling van het SA en het GM-model weergegeven. Het wordt hier direct duidelijk dat het GM-model meer flexibel is en een betere fit faciliteert met daadwerkelijk gemeten (slimme meter) data (zie ook rechterzijde van Figuur 1).

Wat ook duidelijk te zien is dat de normaalverdelingen in het GM-model afgeknotte verdelingen zijn. Het afknotten van de verdelingen is gedaan om te voorkomen dat er onrealistische waardes uit het model komen. Dit is gedaan met de aanname dat apparaten enkel kunnen leveren of opnemen en dat de basisbelasting geen PV bevat. Het afknotten van de verdelingen levert een onbalans op in de kansverdelingen (de integraal is niet meer gelijk aan 1 omdat de staart niet meer helemaal wordt meegenomen). Om dit te herstellen worden de kansdichtheden van de rest van de afgeknotte verdeling opgehoogd zodat de integraal weer gelijk is aan 1. Het afknotten en herschalen van de verdelingen gebeurt pas bij het maken van de sampler bij een aansluiting. In het opgeslagen model staan alleen de

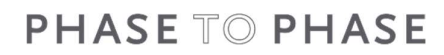

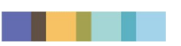

waardes voor de niet afgeknotte verdelingen. Dit is gedaan omdat de winst van het afknotten tijdens het trainen, relatief klein is terwijl het trainen hierdoor wel veel moeilijker wordt.

#### 1.3 Basisbelasting – apparaten splitsing

In het GM-model wordt er een sterk onderscheid gemaakt tussen de basisbelasting van een aansluiting en een apparaat. Door de flexibiliteit in het belastingmodel is het namelijk niet alleen mogelijk om de gecombineerde belasting van een aansluiting te modelleren, maar ook individuele apparaten. Doordat apparaten en belasting los van elkaar gemodelleerd kunnen worden, kunnen nieuwe apparaten met de juiste gelijktijdigheid, correlatie en trend worden meegenomen. Verschillende apparaten kunnen in een scenarioberekening (toekomstscenario) bovenop de basisbelasting (die het basisverbruik van een aansluiting vertegenwoordigt) 'gestapeld' worden. In de onderstaande tabel zijn de belangrijkste karakteristieken weergegeven van apparaten en de basisbelasting in het GM-model. Ze worden in de volgende paragraven behandeld. In beide modellen zijn ook tijdsfactoren voor kwartieren van werk- /weekenddag en maand van het jaar inbegrepen.

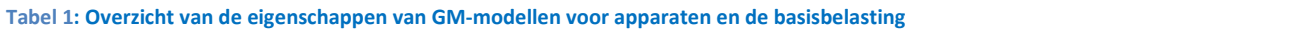

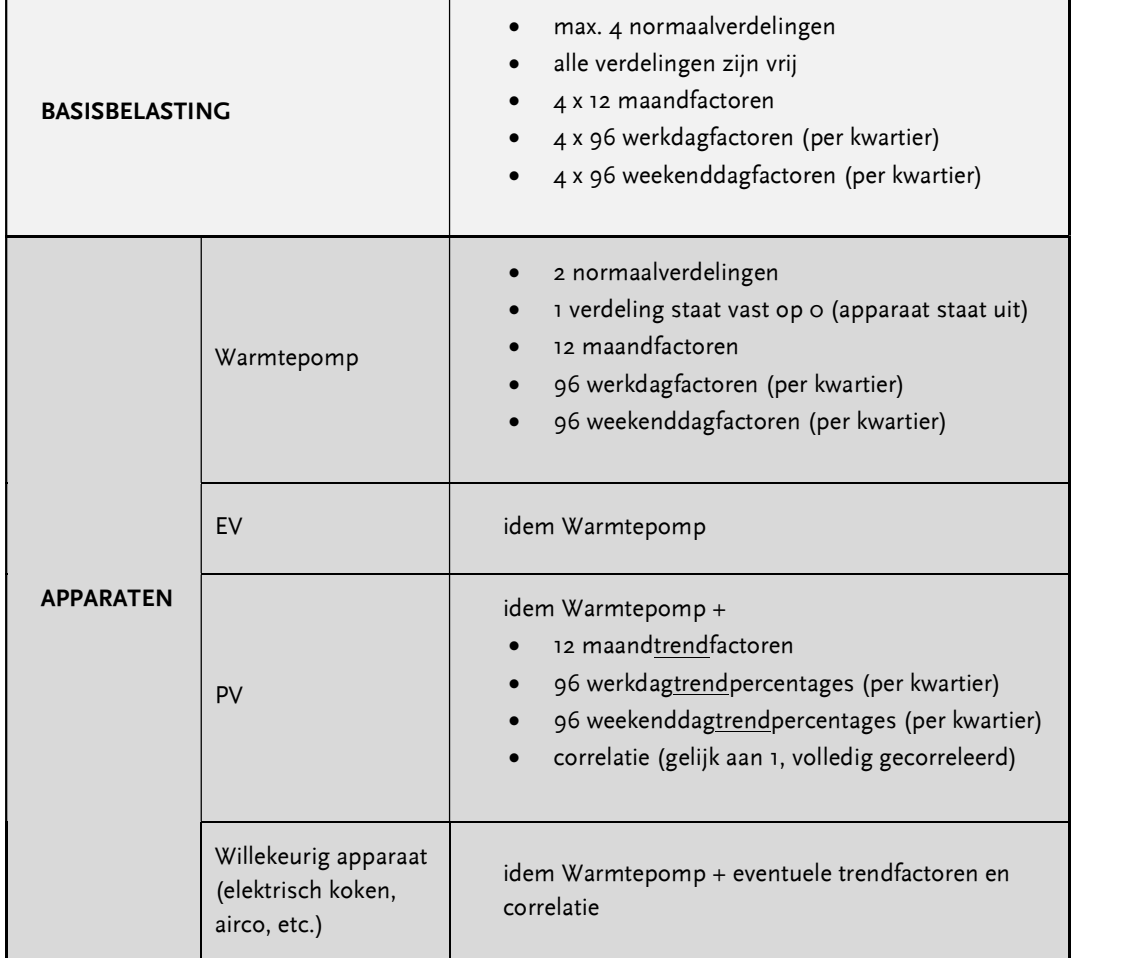

### 1.4 Basisbelasting GM-model

Het GM-model van de basisbelasting is een combinatie van maximaal 4 normaalverdelingen. Gemiddelden en standaarddeviaties worden bij het trainen van het model (het genereren van stochastisch GM-type) bepaald. Deze parameters variëren met tijd van het jaar niet. Tijd-afhankelijk gedrag wordt door middel van twee typen tijdsfactoren gemodelleerd: kwartierfactoren en maandfactoren. Deze tijdsfactoren zijn de gewichten  $(\omega_i)$  van de kansverdelingen zoals beschreven in

paragraaf 1.2. De kwartierfactoren vertegenwoordigen het stochastisch gedrag van de basisbelasting over de dag. Aangezien er nogal een verschil kan bestaan tussen werkdagen en weekenddagen voor bepaalde belastingen (bijv. huishoudens of kantoren) zijn deze kwartierfactoren in het algemeen verschillend voor werk- en weekenddagen. Voorbeeld van variatie van de kwartierfactoren over een werkdag voor een bepaald type basisbelasting is geïllustreerd in Figuur 4.

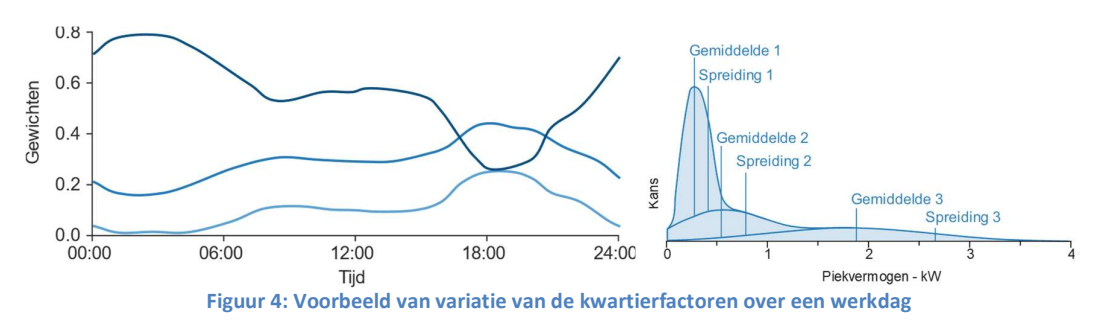

Het figuur laat zien dat de variatie van de gewichten nogal over de dag kan verschillen. Om hier een beter gevoel bij te krijgen kan men de donkerblauwe lijn in de linker grafiek koppelen aan het stand-by verbruik van apparaten (bijhorend bij normaalkansverdeling 1 op de rechterzijde van het plaatje). Dit stand-by verbruik is in de nacht een vrij groot deel van de totale belasting, dus is het gewicht ook zeer hoog. Naarmate de dag vordert is er een grotere kans dat meer vermogen gebruikt wordt in het huishouden. In de grafiek is dit terug te zien doordat het gewicht van de donkerste lijn afneemt en de andere lijnen (gewichten die bij de normale kansverdelingen 2 en 3 horen) toenemen. Op deze manier kan de belasting dus variëren over de dag. Met deze variatie kunnen de (stochastische!) profielen van basisbelastingen worden meegenomen in de berekening van de spanning en stroom.

Naast variatie van kansverdelingen over een dag is er ook variatie over een jaar. Deze variatie wordt gevangen in maandfactoren (zie Figuur 5). De maandfactoren werken iets anders dan de kwartierfactoren. De maandfactoren moeten worden vermenigvuldigd met de kwartierfactoren om zo tot tijdsfactoren te komen voor een specifieke maand. Tijdsfactoren worden toegepast op de individuele normale kansverdelingen van het GM model. Ze bepalen in principe de verhouding van elke verdeling in de mix op een bepaald tijdstip van het jaar. Aanpassing van de factoren is equivalent aan omhoog/omlaag trekken van een individuele verdeling t.o.v. de andere verdelingen op de kansverdelingsgrafiek (gemiddelden en standaarddeviaties van de verdelingen veranderen door het jaar niet). Op deze manier kunnen de seizoensinvloeden worden meegenomen in de stochastische belastingmodellering.

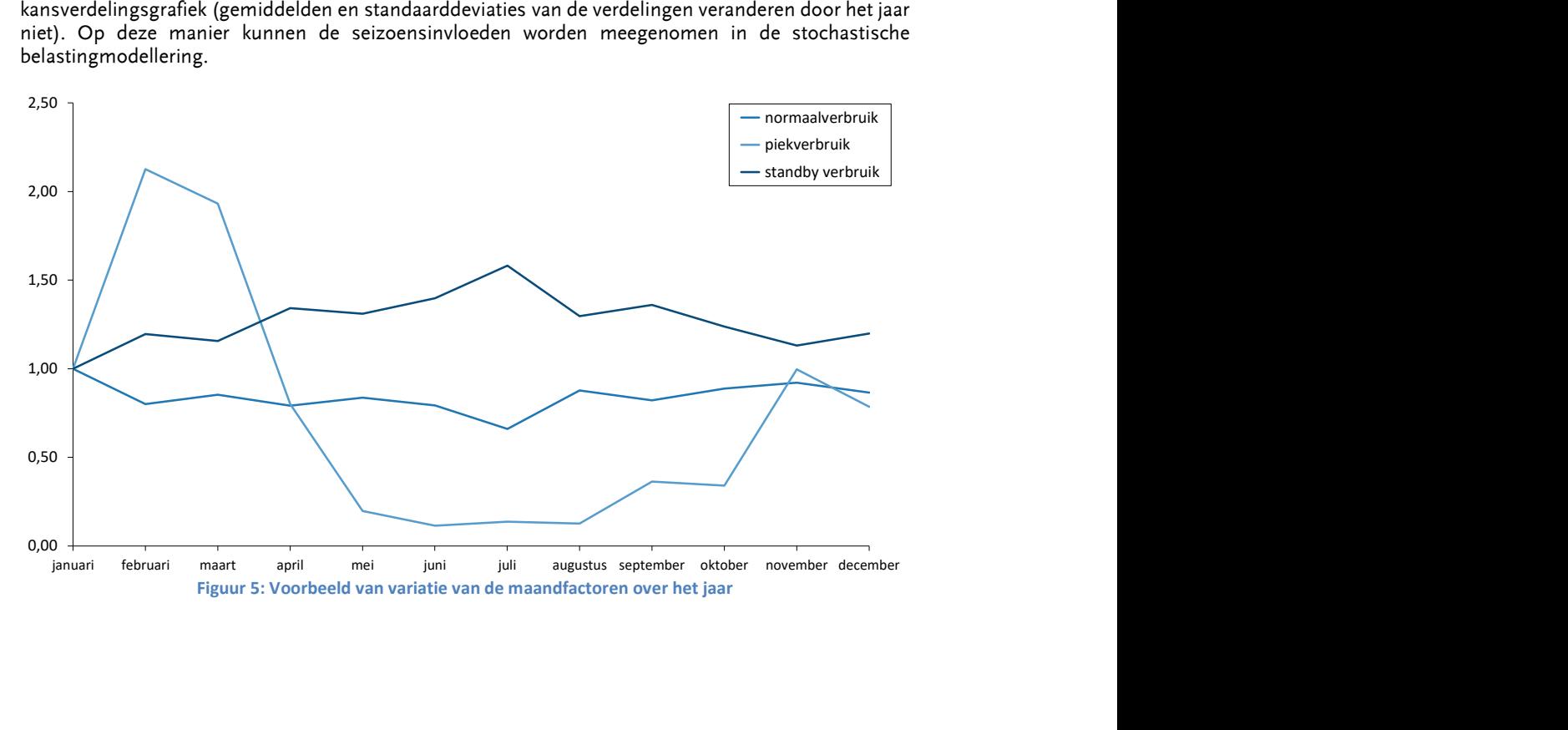

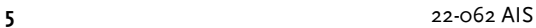

In de bovenstaande grafiek valt op dat de som van de factoren niet altijd gelijk is aan 1, dit heeft te maken met de sequentie van het trainen van het GM-type. Intern in Gaia, bij het inlezen van GM-types, wordt dit genormaliseerd zodat de som van de factoren altijd gelijk is aan 1.

Doordat er in het GM-model veel meer vrijheid is om de belasting te modelleren, kan er ook beter onderscheid gemaakt worden tussen verschillende soorten aansluitingen. Het belastingmodel kan bijvoorbeeld getraind worden voor winkels en huishoudens apart of voor verschillende soorten huishoudens. De modellering laat het vrij om hierin zelf keuzes te maken. Doordat ook het trainen van het belastingmodel (het bepalen van parameters van GM-type) in GM-typegenerator van Gaia opgenomen is (zie ook document "GM typegenerator in Gaia LV Network Design" op onze website), kunnen allerlei nieuwe belastingtypes worden gemaakt.

In Figuur 6 is een voorbeeld voor de basisbelasting met standaardjaarverbruik van 7000 kWh weergegeven (individuele verdelingen zijn niet getoond, alleen de totale). De kansverdeling is geplot voor de tijdstip van 19:30, werkdag, januari.

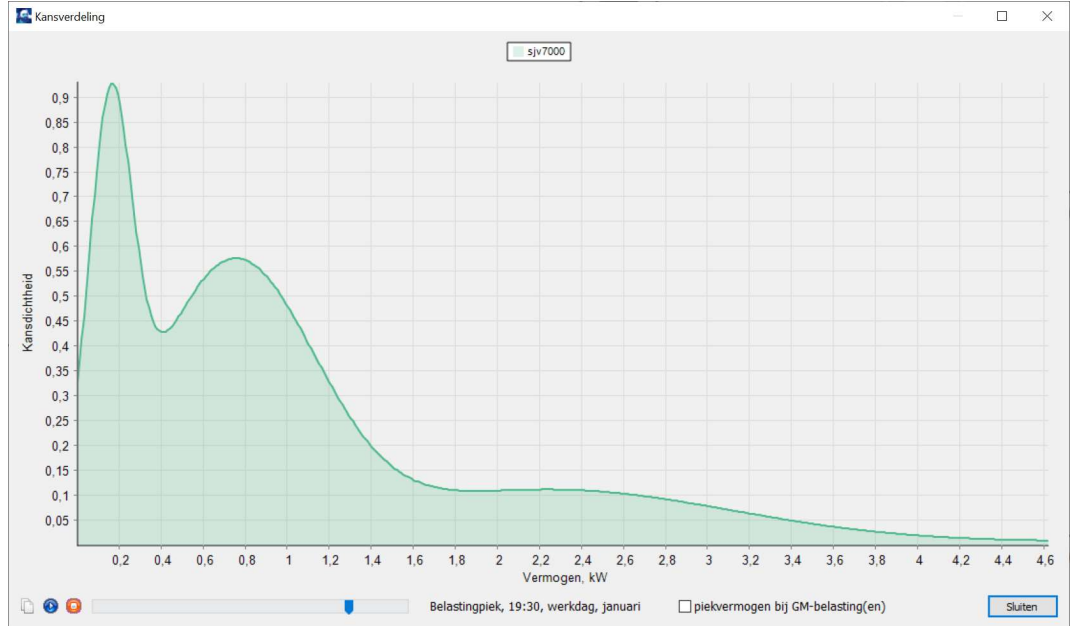

Figuur 6: Kansverdeling van basisbelasting type SJV7000 (19:30, werkdag, januari)

De enige parameter van de basisbelasting in Gaia zelf is de verwijzing naar het bijbehorend GM-type. De volgende parameters van de basisbelasting GM-types worden bewaard in het typebestand:

- max. 4 gemiddelden en standaarddeviaties in kW;
- 386 (=96x4) kwartierfactoren voor een werkdag;
- 386 (=96x4) kwartierfactoren voor een weekenddag;
- 48 (=12x4) maandfactoren.

#### 1.5 Apparaten GM-model

Apparaten worden met twee normaalverdelingen gemodelleerd. Eén verdeling representeert de uittoestand van het apparaat, hier is het gemiddelde gelijk aan nul en de standaarddeviatie zeer klein. De andere verdeling modelleert de aan toestand en daarmee het verbruik van het apparaat. Het gemiddelde en standaarddeviatie van deze verdeling wordt percentueel opgegeven relatief aan het piekvermogen. Het piekvermogen kan per individuele apparaat ingegeven worden. Het basis GM-model (lees: het stochastisch gedrag) is dus voor alle apparaten in zijn soort (PV, HP, EV of EC) gelijk, enkel het piekvermogen van een apparaat varieert.

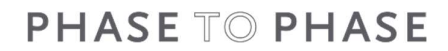

De apparaten kunnen ook een trend en een correlatie hebben. De trend geeft aan hoe het gemiddelde vermogen van een apparaat over de dag varieert. Dit is interessant als een apparaat een vrij standaard dagpatroon heeft. Met de trend wordt het gemiddelde van de variabele normaalverdeling aangepast. Dit is equivalent aan het links/rechts schuiven van het gemiddelde op de kansverdelingsgrafiek.

De correlatie bepaalt of de apparaten in verschillende aansluitingen gelijk met elkaar bewegen (correlatie van 1) of niet (correlatie van 0). Een goed voorbeeld hiervan is PV. PV zal voor een hele wijk ongeveer dezelfde opbrengst per unit hebben. Dit zal dus ook moeten worden meegenomen in het stochastisch model. De correlatie wordt meegenomen bij het samplen uit de kansverdeling.

Tijdsfactoren van apparaten worden op een andere manier meegenomen dan voor de basisbelasting. De vastgestelde kansverdeling die met de uitgeschakelde toestand verbonden is, wordt niet in het typebestand opgenomen of op de grafieken getekend. De tijdsfactor geeft kans op 'aan' toestand van een apparaat en hoort bij de 'niet-nul' normaalverdeling. De kans op 'aan' toestand van het apparaat wordt in de legenda van grafieken weergegeven. Het tekenen van beide (aan en uit) normaalverdelingen op de kansverdelingsgrafiek zou voor de 'uit' toestand een enorme piek geven t.o.v. de 'aan' toestand normaalverdeling. In Figuur 7 wordt dit afgekapt getekend ter illustratieve doeleinden. Aangezien het gemiddelde (in de afwezigheid van trend) en de standaarddeviatie niet variëren met tijd, heeft de aanpassing van tijd alleen invloed op de verhouding van 'aan' en 'uit' kansverdelingen; de totale oppervlakte van beide verdelingen is op ieder tijdstip gelijk aan 1. De 'aan' verdeling is op de waarde van het piekvermogen afgekapt.

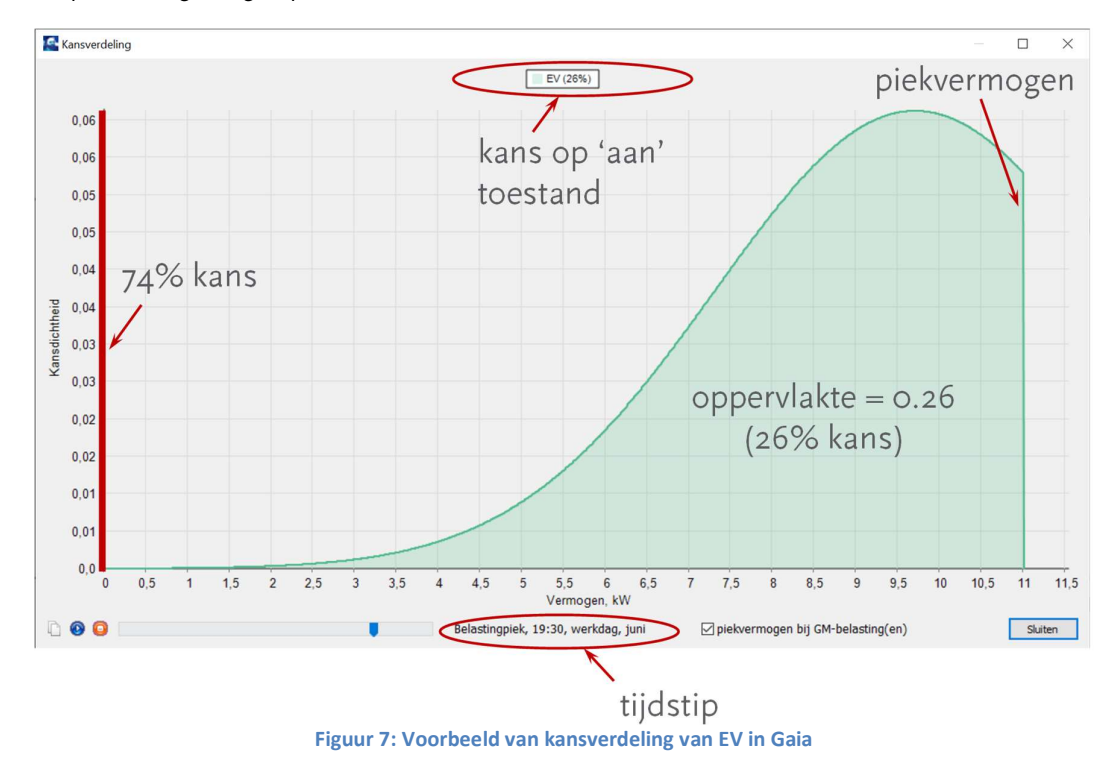

De kans op 'aan' toestand kan door vermenigvuldiging van kwartier- en maandfactor voor een specifieke kwartier, dag en maand gekregen worden. In Figuur 8 is een voorbeeld gegeven voor de variatie van deze kans voor stochastisch EV (Elektrisch Vervoer) GM-type op een werkdag van juni.

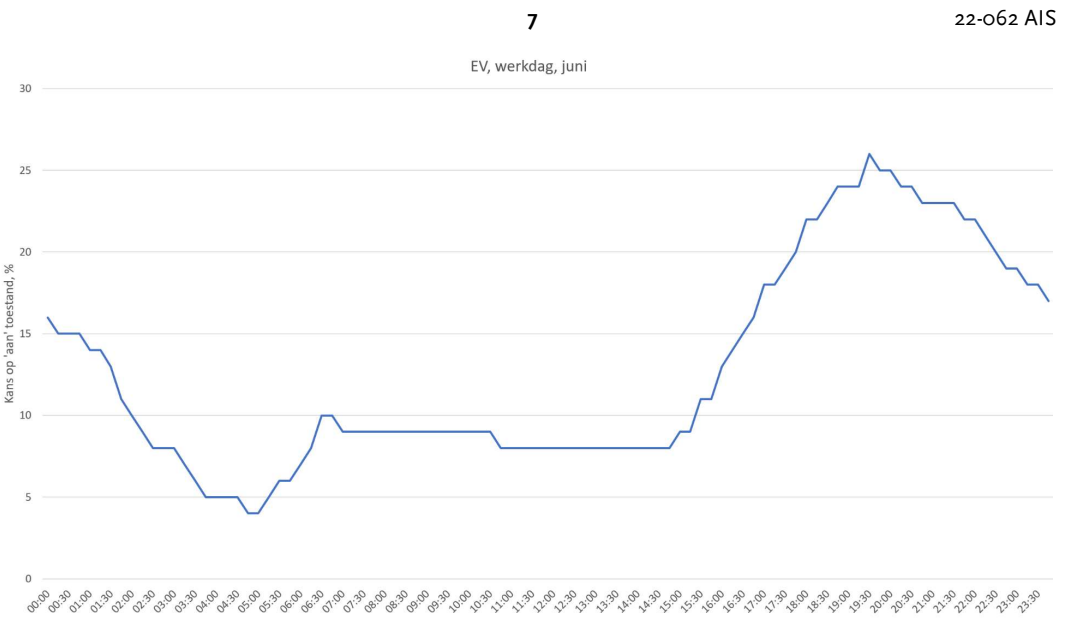

Figuur 8: Kans op 'aan' toestand EV (werkdag, juni)

De kans op 'aan' toestand correspondeert ook aan de gelijktijdigheid van een specifiek type GMapparaat (in afwezigheid van correlatie). Bijvoorbeeld, bij de kans op 'aan' toestand van 26% en 100 laadpalen van hetzelfde GM-type in het net staan ongeveer (het blijft stochastisch) 26 laadpalen 'aan' bij onafhankelijke random sampling.

Er zijn twee parameters voor een individueel apparaat in het netmodel: de verwijzing naar bijbehorend GM-type en het piekvermogen van het apparaat in kW. De volgende parameters van het GM-type voor een apparaat worden in het typebestand bewaard:

- correlatie (0 tot 1);
- 1 gemiddelde en standaarddeviatie in %;
- 96 kwartierfactoren voor een werkdag;
- 96 kwartierfactoren voor een weekenddag;
- 12 maandfactoren;
- 204 (=96+96+12) kwartier- en maandfactoren voor de eventuele trend.

### 2 STOCHASTISCHE LOADFLOW EN NETBELASTINGSBEREKENING

Zoals hierboven beschreven is in Gaia is het vermogen van een aansluiting niet gewoon een bepaalde waarde, maar heeft een kansverdeling achter zich. Daarnaast is het net in zijn algemeenheid niet-lineair: er kunnen vermogens als inputs aanwezig zijn, trapstanden van transformatoren kunnen automatisch geregeld worden, PV-inverters kunnen bij overspanning uitgeschakeld worden, etc. Dit samen maakt dat het analytisch oplossen niet haalbaar is.

Idealiter wordt er voor alle mogelijke waarden van de kansverdeling van GM-belasting/apparaat een deterministische loadflow opgelost. Resultaten van alle deterministische loadflows kunnen samengevat worden en statistisch verwerkt om de kansverdelingen van alle spanningen, vermogens en stromen in het net te bepalen. Dit proces vormt de stochastische loadflow en is daarmee de basis voor het Monte Carlo algoritme.

#### 2.1 Sampling van vermogens

Bij een Monte Carlo aanpak is een van de belangrijke zaken hoe er gesampled wordt uit de kansverdelingen. Bij compleet willekeurig samplen zal het relatief lang duren voordat de statistische karakteristieken van de resulterende kansverdelingen stabiel worden. Om dit te versnellen wordt er in Gaia gebruikt gemaakt van een gelimiteerde vorm van orthogonaal sampling. Met aanzienlijk minder

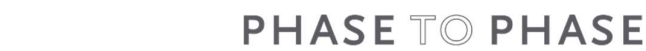

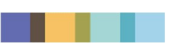

random samples wordt de samplespace relatief goed gedekt. Bij orthogonaal sampling wordt het in multidimensionale ruimtes met gelijke kans opgesplitst. Van deze multidimensionale ruimtes worden vervolgens sets gemaakt die mogelijk combinaties bevatten. Deze sets met orthogonale vectoren, worden ontzettend groot als de dimensionaliteit hoog is of het aantal splitsingen laag is. Voor LSnetwerken is de dimensionaliteit gelijk aan het aantal knooppunten, dus dit zorgt er al snel voor dat de set met orthogonale vectoren te groot wordt. Om toch hiermee te kunnen werken wordt gebruik gemaakt van een gelimiteerde orthogonale set. Deze set is zo geconstrueerd dat de afstand tussen de vectoren in de set zo groot mogelijk is. Om ervoor te zorgen dat de resultaten uit Gaia reproduceerbaar zijn, is een dergelijke orthogonale set in Gaia geïmplementeerd. Voor het selecteren van de samples binnen de multidimensionale ruimte worden pseudo-willekeurige getallen gebruikt. Deze pseudo-willekeurige getallen worden gemaakt via het <u>Mersenne-Twister algoritme</u>2. De initialisatie van dit algoritme zal op een combinatie van standaardwaarde ingesteld zijn in Gaia, zodat elke berekening dezelfde getallen worden getrokken (vandaar de naam pseudo-willekeurig). In Figuur 9 staat weergegeven hoe de Latin hypercube sampling werkt.

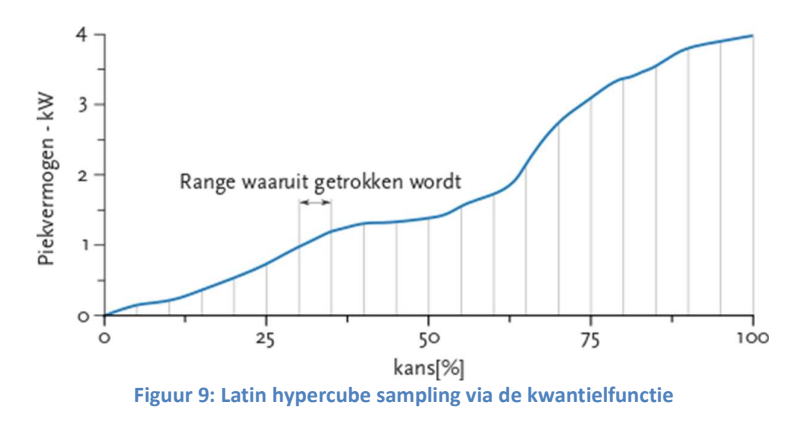

Eerst wordt de kwantielfunctie van de kansverdeling verdeelt in gelijke ranges. Vervolgens wordt uit één van die ranges getrokken. Alle ranges komen minstens één keer aan bod. Binnen een range wordt een willekeurige waarde van het vermogen getrokken die verder in de loadflowberekening gebruikt wordt.

#### 2.2 Rekenmomenten

Het stochastisch GM-model bevat door middel van de kwartier- en maandfactoren, in een gecomprimeerde vorm, het stochastische jaarprofiel. Echter is het meestal niet nodig om alle kwartierwaarden van de week door te rekenen, aangezien voor planningsdoeleinden enkel de piekmomenten interessant zijn. In de stochastische loadflow van Gaia worden twee piekmomenten automatisch bepaald: het belastingpiekmoment en het opwekkingpiekmoment. Beide momenten zijn netwerk breed bepaald. Dit wordt gedaan door alle vermogens (gemiddelde plus 2x standaarddeviatie voor stochastische belasting) voor elk tijdstip (kwartier, werk-/weekenddag, maand) bij elkaar op te tellen. Het vermogen van opwekkers (bijvoorbeeld PV) wordt met negatief teken genomen. Hierna zullen de tijdstippen van het maximale (belastingpiek) of minimale (opwekkingpiek) vermogen bepaald worden. Deze tijdstippen zijn vervolgens de momenten waarop de verdere, gedetailleerde, Monte Carlo simulaties uitgevoerd worden.

In de berekeningsinstellingen van de loadflow (zie Figuur 10) kan er tussen de momenten gekozen worden. Alle GM-belastingen kunnen met één factor geschaald worden. Verder is het mogelijk om PV inverters niet laten uitschakelen op de overspanning. Deze begrenzing zit op het moment van schrijven van dit rapport niet in het GM-apparaat model van PV.

<sup>&</sup>lt;sup>2</sup> De interne random number generator wordt niet gebruikt, aangezien deze een vrij korte cycle length heeft wat verkeerd kan uitpakken aangezien voor grote netten zeer grote hoeveelheden willekeurige getallen gemaakt moeten worden. Het zelf maken van de random number generator heeft ook het voordeel dat de resultaten onafhankelijk worden van de implementatie van de random functie in de compiler.

9 22-062 AIS

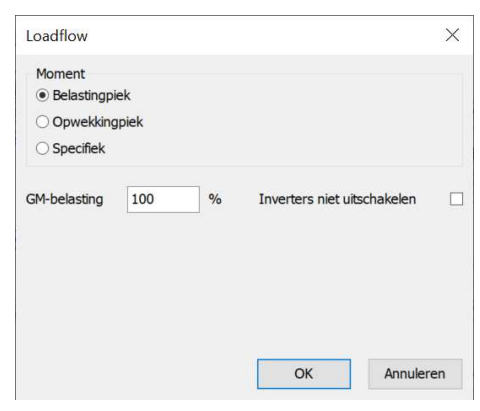

Figuur 10: Loadflowberekeningsinstellingen

#### 2.3 Resultaten

Nadat de stochastische loadflow uitgevoerd is, kunnen de kansverdelingen van alle variabelen (spanningen, vermogens en stromen) geplot worden. Bij plotten van de resulterende kansverdeling uit de resultaten van aantal deterministische loadflows wordt intern een histogram gemaakt en een smoothing functie toegepast om een gladde kromme te genereren. Zo wordt de benadering van de daadwerkelijke kansdichtheidsfunctie gevormd (zie Figuur 11).

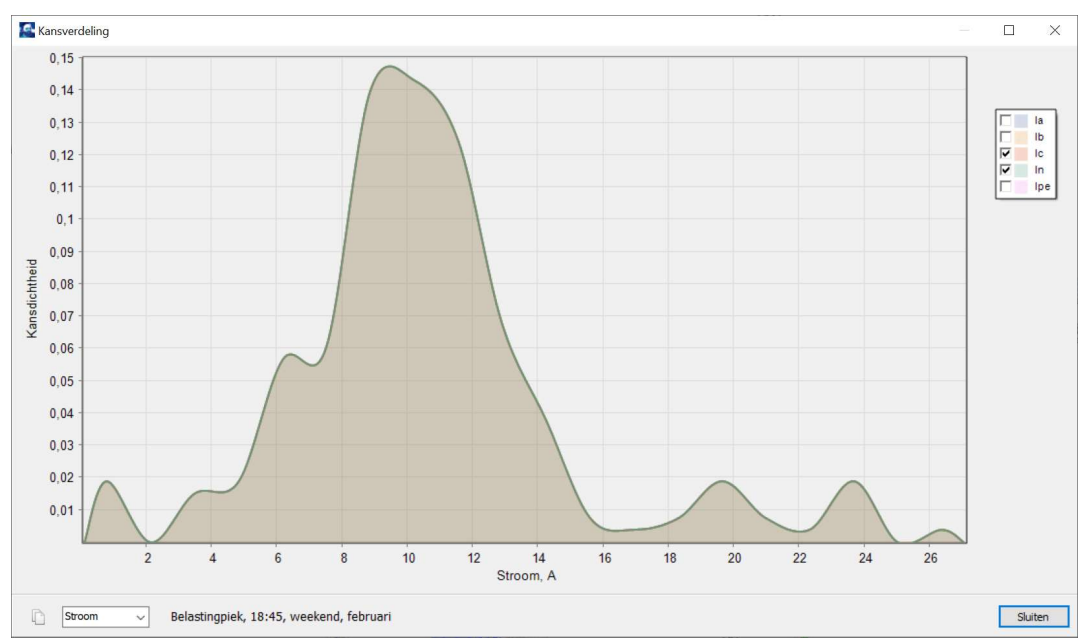

Figuur 11: Kansverdeling van de stromen van een aansluiting

Het is echter over het algemeen interessanter om met één bepaalde samenvattende waarde te werken in plaats van de grafische vorm. Bijvoorbeeld, de maximale (piek) waarde van de stroom betekent dat er één zo'n waarde tijdens deterministische loadflows bereikt is. 100% van de waarden zijn kleiner of gelijk aan deze waarde (één waarde is precies gelijk en de andere zijn kleiner). Vaak is het ook acceptabel dat specifieke percentage van de waarden onder (of boven) de bepaalde grens komt. Bijvoorbeeld, de 95<sup>ste</sup> percentielwaarde van de stroom correspondeert met de waarde die als de ondergrens dient voor 95% van de random samples. Er is dan 5% kans dat de stroom deze waarde overtreedt.

Bij stromen en vermogens wordt altijd de percentiel voor de maximale waarde (bij default de 95<sup>ste</sup> percentiel) als resultaat gegeven. Bij spanningen wordt het resultaat afhankelijk van het rekenmoment weergegeven: bij de belastingpiek de percentiel voor de minimale waarde (bij default de 5<sup>de</sup> percentiel),

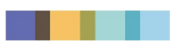

bij de opwekkingpiek de percentiel voor de maximale waarde. De percentiel voor de maximale waarde kan in de Gaia Opties (F11 sneltoets) ingesteld worden (Figuur 12). De percentiel voor de minimale waarde is van deze waarde afgeleid.

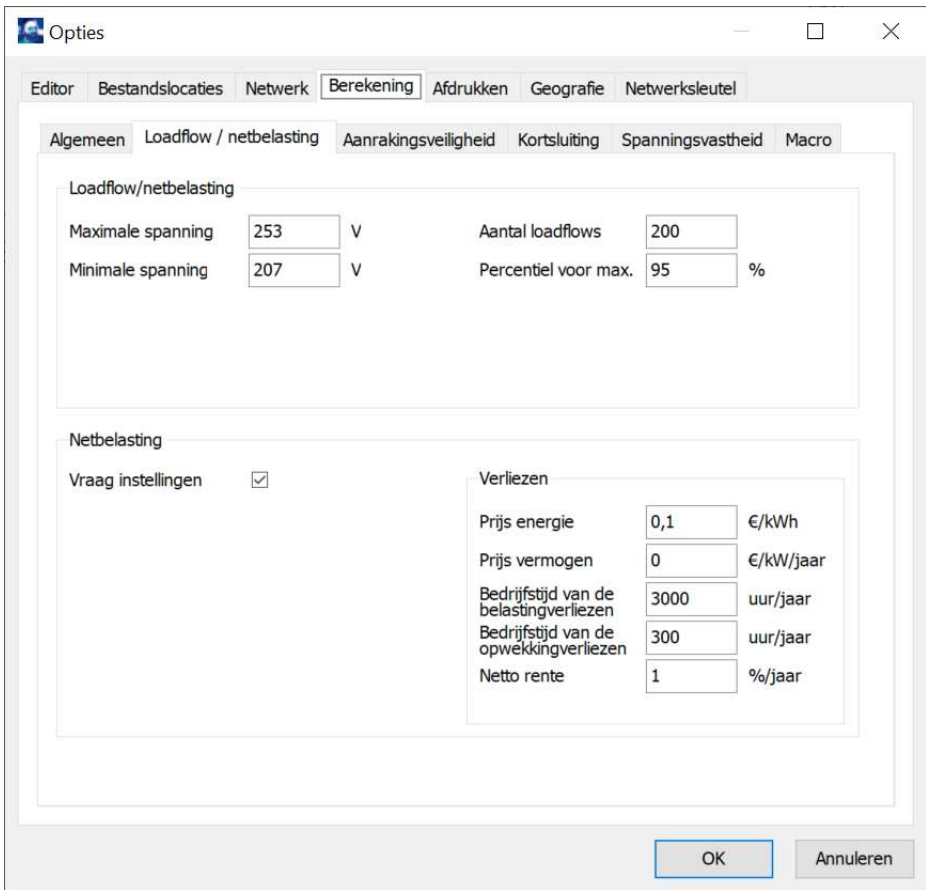

Figuur 12: Loadflow/netbelastingsberekening opties

#### 2.4 Netbelastingsberekening

De Netbelastingsberekening voert twee loadflowberekeningen voor belastingpiek- en opwekkingpiekmoment uit. Resultaten van beide berekeningen zijn op het schema in twee rijen weergegeven. De bovenste rij correspondeert met het belastingpiekmoment, de onderste rij met het opwekkingpiekmoment (zie ook Figuur 13). Aansluitingen die onder-/overspanning hebben en takken die overbelast zijn, worden met kleur getoond (indien Beeld|Result mode|Kleur op Resultaat ingesteld is).

11 22-062 AIS

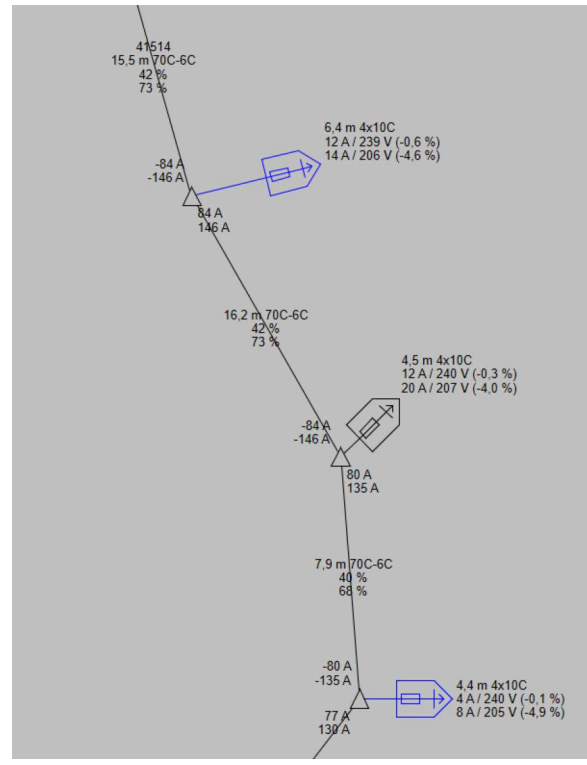

Figuur 13: Resultaten van de netbelastingsberekening op het netschema

In de berekeningsinstellingen van netbelasting is het mogelijk om GM-belasting te schalen, inverters niet uit te laten schakelen en trapstanden optimaliseren (Figuur 14). Verder is het mogelijk om een stochastisch profielberekening uit te voeren. Dit is equivalent aan de reeks van stochastische loadflows met de specifiek rekenmoment instelling. De resultaten worden in de samengevatte vorm weergegeven.

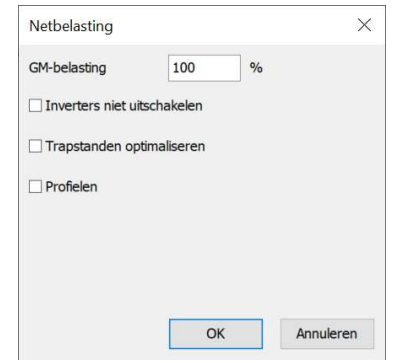

Figuur 14: Instellingen van netbelastingsberekening